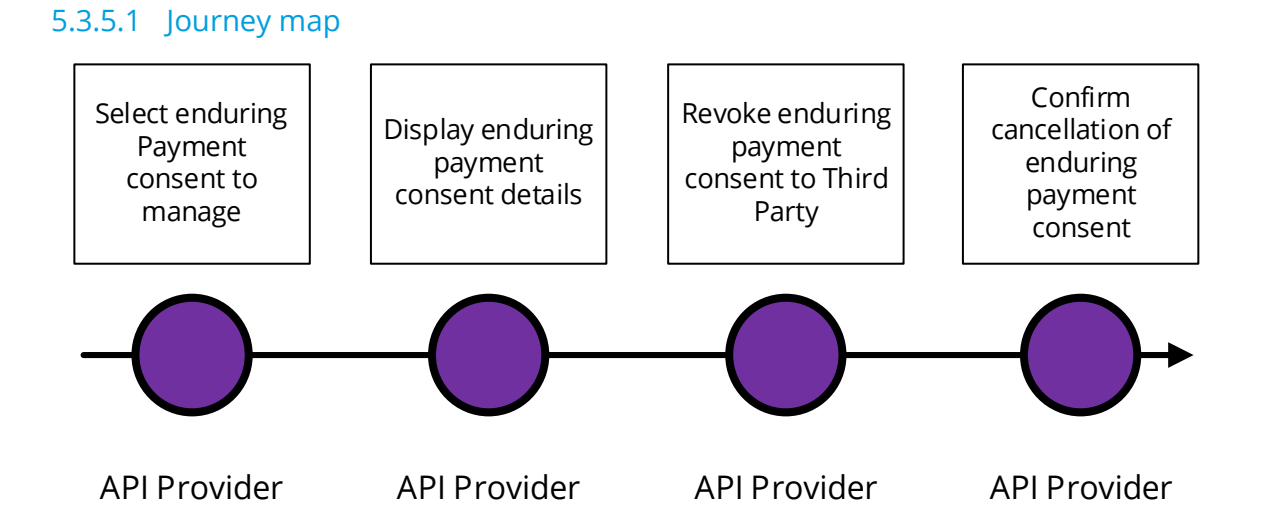

#### 5.3.5.2 Wireframe journey

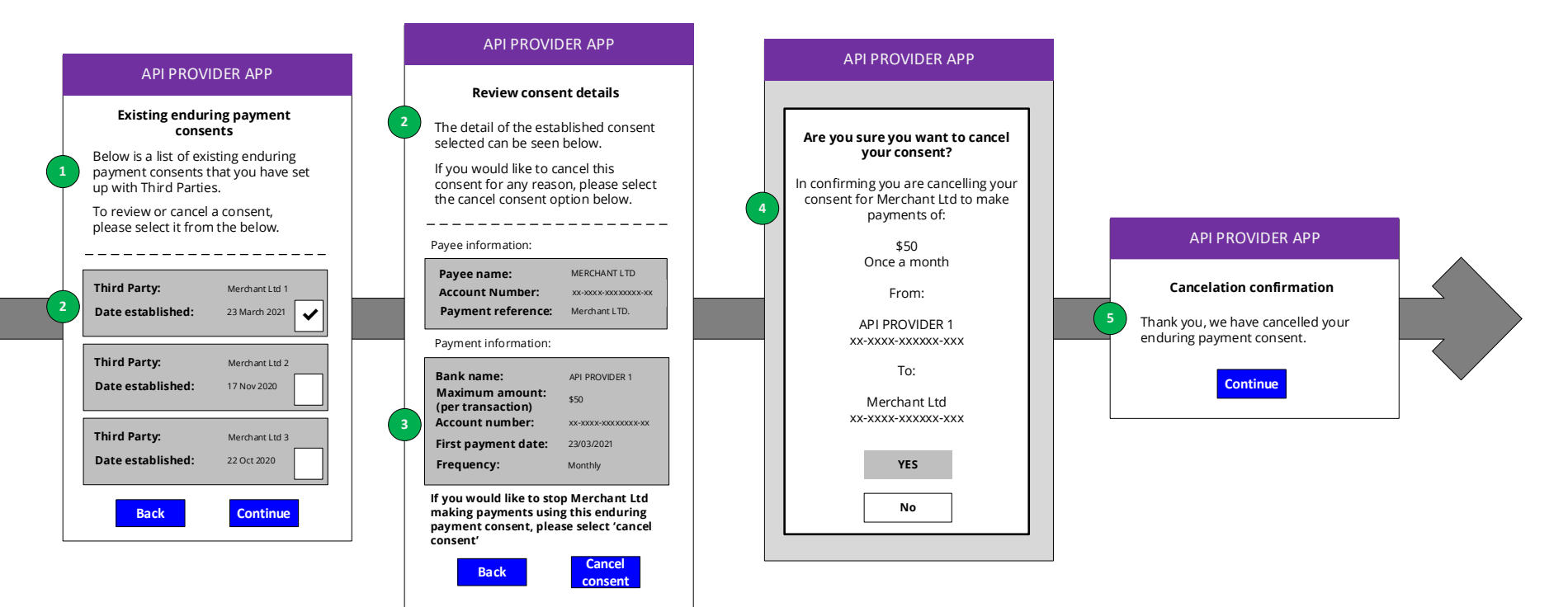

#### 5.3.5.3 Wireframe annotations

### 5.3.5.3.1 Select enduring payment consent to manage

![](_page_2_Figure_2.jpeg)

#### 5.3.5.3.2 Display enduring payment consent details

![](_page_3_Figure_1.jpeg)

![](_page_4_Figure_0.jpeg)

# 5.3.5.3.3 Cancel enduring payment consent to Third Party

## 5.3.5.3.4 Confirm cancellation of enduring payment consent

![](_page_5_Figure_1.jpeg)

**Cancelation confirmation** Thank you, we have cancelled your enduring payment consent. **5** The API Provider **should** Inform the Customer that the enduring payment consent has been cancelled. The API Provider **must** change the status of the consent to the terminal 'Revoked' state and cannot be reactivated.

API PROVIDER APP

**Continue**